# WUNN

### **Enterprise Computing Solutions - Education Services**

## TRAINING OFFERING

Du kan nå os her

·

Email: training.ecs.dk@arrow.com Phone: +45 7025 4500

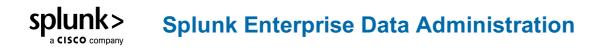

| CODE:     | LENGTH:           | PRICE:       |
|-----------|-------------------|--------------|
| SPL_SE9DA | 24 Hours (3 dage) | kr 16,325.00 |

#### Description

This 18-hour course is designed for administrators who are responsible for getting data into Splunk Indexers. The course provides the fundamental knowledge of Splunk forwarders and methods to get remote data into Splunk indexers. It covers installation, configuration, management, monitoring, and troubleshooting of Splunk forwarders and Splunk Deployment Server components

#### Objectives

Description

- Understand sourcetypes
- Manage and deploy forwarders
- Configure data inputs
- Fire monitors
- Network inputs (TCP/UDP)
- · Scripted inputs
- HTTP inputs (via the HTTP Event Collector)
- Customize the input phase parsing process
- Define transformations to modify data before indexing
- Define search time knowledge object configurations

#### Prerequisites

To be successful, students should have a solid understanding of the following courses:

- What Is Splunk?
- Intro to Splunk
- Using Fields
- Introduction to Knowledge Objects
- Creating Knowledge Objects
- Creating Field Extractions

OR the following courses:

- Splunk Fundamentals 1
- Splunk Fundamentals 2 (recommended)

Students should also have understand the following course:

• Splunk Enterprise System Administration (recommended)

#### Programme

Module 1 - Getting Data Into Splunk Provide an overview of Splunk Describe the Splunk distributed model

Describe data input types and metadata settings Configure initial input testing with Splunk Web Testing indexes with Input Staging **Module 2 - Configuration Files and Apps** Identify Splunk configuration files and directories

Describe index-time and search-time precedence Validate and update configuration files Explore Splunk apps and app installation **Module 3 - Configuring Forwarders** Configure Universal Forwarders Configure Heavy Forwarders

Module 4 - Customizing Forwarders Configure intermediate forwarders Identify additional forwarder options

Module 5 - Managing Forwarders Describe Splunk Deployment Server (DS) Manage forwarders using deployment apps Configure deployment clients and client groups Monitor forwarder management activities Module 6 - Monitor Inputs Create file and directory monitor inputs Use optional settings for monitor inputs Deploy a remote monitor input Module 7 - Network Inputs Create network (TCP and UDP) inputs Describe optional settings for network inputs Module 8 - Scripted Inputs Create a basic scripted input Module 9 - Agentless Inputs Configure Splunk HTTP Event Collector (HEC) agentless input Describe Splunk App for Stream Module 10 - Operating System Inputs Identify Linux-specific inputs Identify Windows-specific inputs Module 11 - Fine-tuning Inputs Understand the default processing that occurs during input phase Configure input phase options, such as source type fine-tuning and character set encoding Module 12 - Parsing Phase and Data Preview Understand the default processing that occurs during parsing Optimize and configure event line breaking Explain how timestamps and time zones are extracted or assigned to events Use Data Preview to validate event creation during parsing phase Module 13 - Manipulating Input Data Explore Splunk transformation methods Create rulesets with Ingest Actions Mask data with Ingest Actions rules Mask data with SEDCMD and TRANSFORMS Module 14 - Routing Input Data Filter data with Ingest Action rules Route data with Ingest Action rules Route data with Transforms Override sourcetype or host based upon event values Module 15 - Supporting Knowledge Objects Define default and custom search time field extractions Identify the pros and cons of indexed time field extractions Configure indexed field extractions Describe default search time extractions Manage orphaned knowledge objects

#### **Session Dates**

På anmodning. Kontakt os venligst

#### Yderligere Information

Denne træning er også tilgængelig som træning på stedet. Kontakt os for at finde ud af mere.